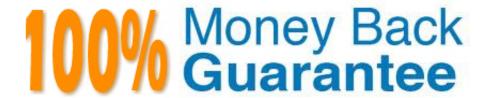

Vendor: SAP

Exam Code:C\_LCNC\_02

**Exam Name:** SAP Certified Citizen Developer Associate - SAP Build Low-code/No-code Applications and Automations

Version: Demo

# **QUESTION 1**

What are the main phases in persuading your team to hold an appathon? Note: There are 3 correct answers to this question.

- A. Prepare
- B. Engage
- C. Reward
- D. Assign
- E. Persuade

Correct Answer: ABD

# **QUESTION 2**

In SAP Work Zone, what are UI Integration Cards?

- A. Templates in the SAP Work Zone page builder toolkit
- B. Third-party applications that can be added to SAP Work Zone
- C. Micro-applications for displaying information from SAP and third-party systems
- D. Pre-built chatbot scripts for import from SAP Conversational AI

Correct Answer: C

# **QUESTION 3**

What areas of risk can an IT department mitigate when a company rolls out a citizen development program? Note: There are 3 correct answers to this question.

- A. Technology lifecycle management
- B. Data privacy
- C. Security breaches
- D. Identity theft
- E. Procurement fraud

Correct Answer: ABC

#### **QUESTION 4**

What can a well-defined business process help accomplish? Note: There 2 are correct answers to this question.

- A. Improve communication between people and departments
- B. Reduce total company headcount
- C. Increase employee productivity
- D. Eliminate IT resources

Correct Answer: AC

#### **QUESTION 5**

What are some characteristics of data variables in SAP AppGyver? Note: There are 3 correct an-swers to this que-stion

- A. They are always based on JSON data.
- B. Their names must be copied exactly in a formula or field.
- C. They are always wrapped in curly brackets { }.
- D. They allow UI components to interact with data.
- E. They are always created from data resources.

Correct Answer: ADE

# **QUESTION 6**

What do you do to view changes in the SAP AppGyver Preview app?

- A. Save the changes you make in SAP AppGyver to see them in the Preview app.
- B. Nothing; the SAP AppGyver Preview app updates automatically in real time as you work.
- C. Select the Refresh button on your device\\'s screen.

Correct Answer: A

# **QUESTION 7**

In which modes does SAP Process Automation usually deliver Robotic Process Automation? Note: There are 2 correct

| answers to this question.                                                                                                    |
|----------------------------------------------------------------------------------------------------|
| A. Attended mode                                                                                                    |
| B. Automatic mode                                                                                                    |
| C. Unattended mode                                                                                                    |
| D. Manual mode                                                                                                    |
| Correct Answer: AC                                                                                                    |
|                                                                                                    |
|                                                                                                    |
| QUESTION 8                                                                                                    |
| In SAP Process Automation, what is a policy?                                                                                          |
| A. A set of input / output configurations                                                                                             |
| B. A set of rules executed in strict order                                                                                            |
| C. A set of business process decisions                                                                                                |
| D. A set of pre-defined data objects                                                                                                  |
| Correct Answer: B                                                                                                    |
|                                                                                                    |
| QUESTION 9                                                                                                    |
| Which of the following tools can businesses use to hyperautomate their processes? Note: There are 3 correct answers to this question. |
| A. Artificial Intelligence (AI)                                                                                                    |
| B. Robotic Process Automation (RPA)                                                                                                   |
| C. Machine Learning (ML)                                                                                                    |
| D. REST APIs                                                                                                    |

# **QUESTION 10**

Correct Answer: ABC

E. Information Landscape Management (ILM)

What does the visual logic canvas in SAP AppGyver let you do? Note: There are 2 correct answers to this question.

- A. Create or modify UI components.
- B. Enter logic flow data and define variables.
- C. Use input and output nodes to connect logic flow functions.
- D. Build out logic flow functions in a sequence

Correct Answer: CD

# **QUESTION 11**

What do you use to connect APIs to SAP AppGyver apps?

- A. API URLs
- B. XML metadata
- C. Bindings
- D. Formulas

Correct Answer: A

#### **QUESTION 12**

What are some ways that Forms can be used? Note: There are 2 correct answers to this question.

- A. Sending notifications to requesters
- B. Sending emails
- C. Approving sales orders
- D. Accessing automation tools

Correct Answer: AC